Literary Association of the Friends of Boland,

Sußex Chambers, Duke Street, St. James 3.

New year 1836 Dear Sir, A is amin't the mist, the frost and snow De hundreds of millions of Bales, that are, I shipped by the forms powert of the united Kingdoms of the world, I am sure some of them are consigned to you, to your degrees Brother, and to your fair and lively mist should fully realize your lapes and

those of your friends, and those of "Oldsmany pretty fires!" at Willis's \_\_ Mrs Lotley has fall claims to my absentan in the last respect, and certainly Diriche her milhe forist place, which an on the point of getting you us sine failed me in doing this sooner, af many of them -

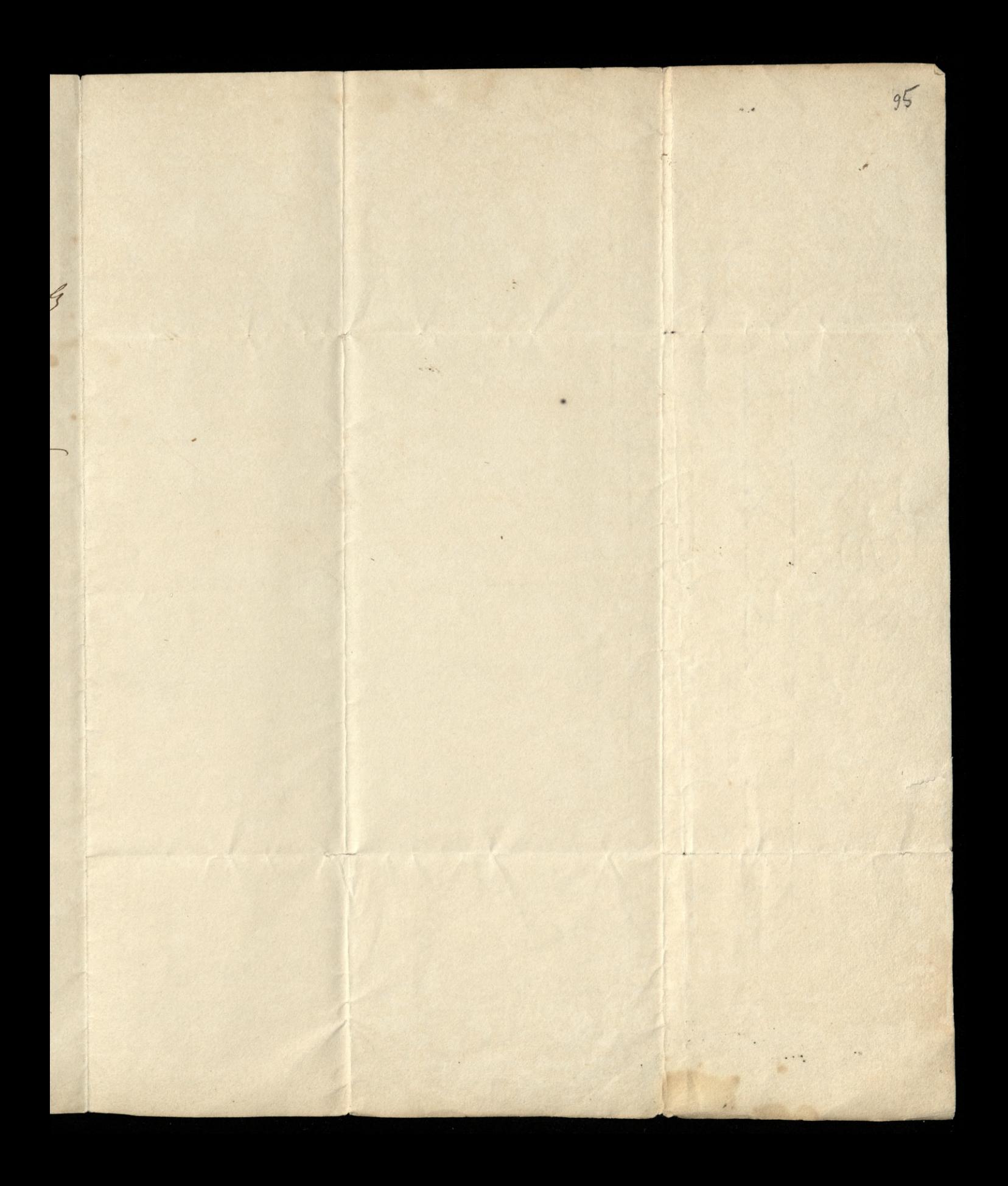

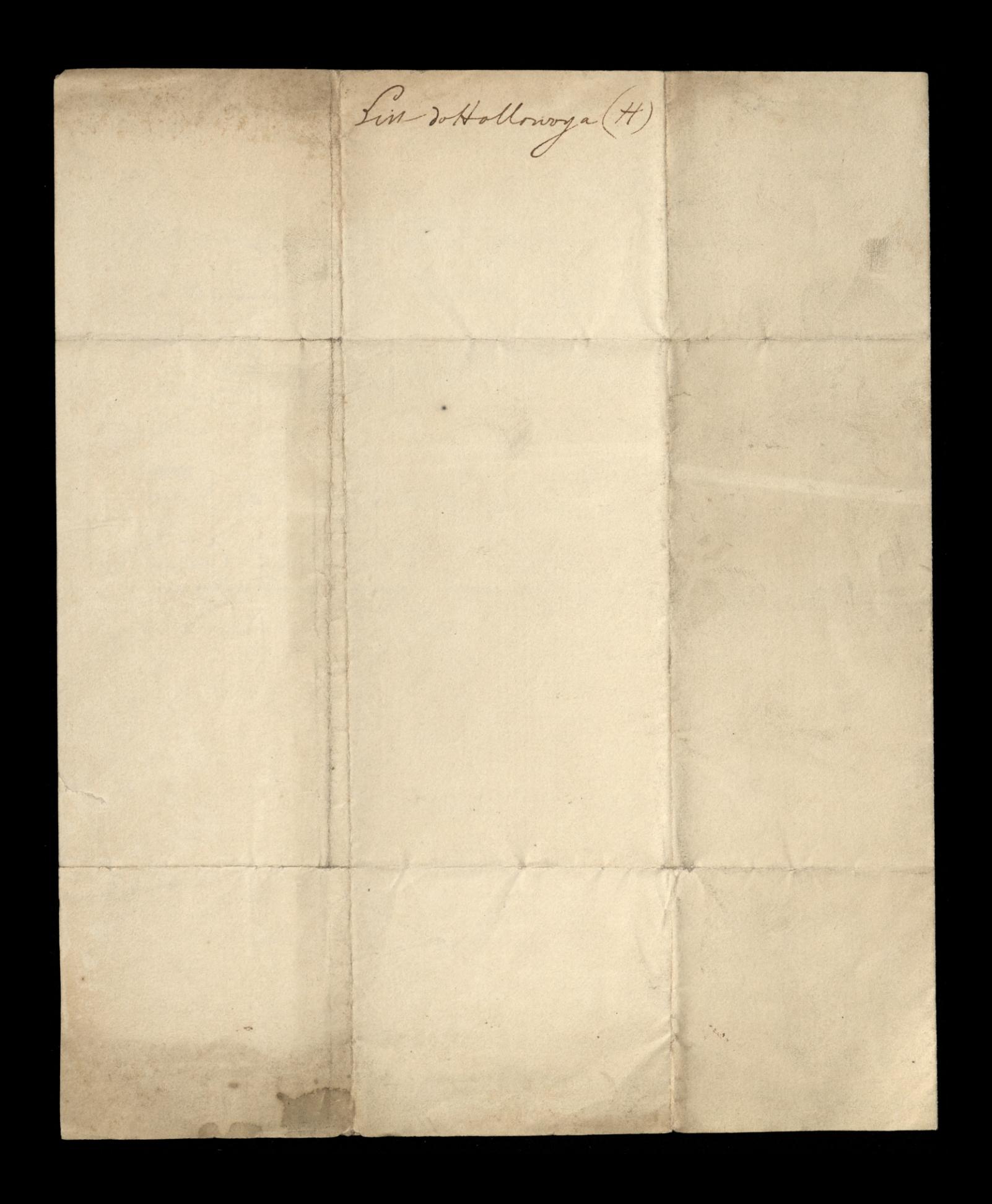